# **curso bet365 download**

- 1. curso bet365 download
- 2. curso bet365 download :jogo do diamante na blaze
- 3. curso bet365 download :yoyo casino saque

## **curso bet365 download**

#### Resumo:

**curso bet365 download : Inscreva-se em mka.arq.br e entre no cassino da sorte! Receba um bônus de boas-vindas e experimente a emoção dos jogos!**  contente:

In general, there are not many countries that ban Bet365. In Europe, Bet365 is restricted to Turkey, France, Belgium, Netherlands, Portugal, Poland, and Romania. In Asia and Oceania, only the Philippines has banned this bookmaker. The most notable country that has banned Bet365 is the USA.

#### [curso bet365 download](/news/dicas-para-apostas-de-hoje-2024-08-13-id-23676.pdf)

There are several reasons why bet365 accounts can be restricted, including matched betting, unreasonable betting behaviour, GamStop (self-exclusion), and exploitation of bonuses. These are the most common reasons for the restriction of accounts with bet365. [curso bet365 download](/casas-de-apostas-renata-fan-2024-08-13-id-17448.html)

## **curso bet365 download**

A Bet365 é uma plataforma popular de apostas desportivas em curso bet365 download todo o mundo, e o seu aplicativo móvel permite que os seus utilizadores permaneçam sempre atualizados sobre as suas apostas e outros eventos.

#### **curso bet365 download**

Embora o aplicativo Bet365 não esteja disponível no Brasil para usuários do iOS, há uma forma simples de contornar isso. Basta acessar o website da Bet365 no seu navegador móvel e terá acesso a todas as funcionalidades da versão desktop. Além disso, é possível habilitar notificações para ficar atualizado sobre as suas apostas.

#### **Como usar o Bet365 no seu iPhone**

Abra o seu navegador móvel (como Safari ou Chrome) e aceda ao website da Bet365. Se já tiver uma conta, insira as suas credenciais de acesso e comece a apostar. Se ainda não tiver uma conta, é possível criar uma em curso bet365 download minutos.

#### **Bet365 - a Authenticator App para iPhone**

A Bet365 também tem uma aplicação separada chamada "Bet365 - Authenticator App" disponível no App Store. A autenticador é uma forma adicional de segurança que permite à Bet365 verificar a curso bet365 download identidade e proteger a curso bet365 download conta.

## **Histórico de atualizações do Bet365 APK para iPhone**

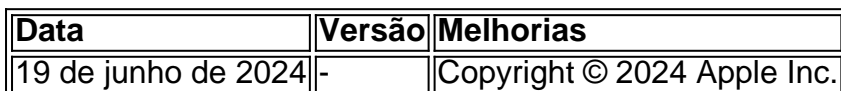

### **Vantagens do uso do Bet365 APK atualizado 2024 no seu iPhone**

- Acesso fácil às funcionalidades completas da Bet365 a qualquer hora, em curso bet365 download qualquer lugar
- Notificações push para manter-se atualizado sobre as suas apostas
- Uma camada adicional de segurança com a autenticador app

## **Conclusão**

Embora o Bet365 APK não esteja disponível no Brasil para usuários do iOS, é fácil acessar o website no seu navegador móvel e ter a mesma experiência completa de apostas. Não perca a oportunidade de se manter atualizado e de aumentar a segurança da curso bet365 download conta com a autenticador app.

### **Perguntas frequentes**

- 1. Posso utilizar o Bet365 APK atualizado 2024 no meu iPhone? Sim, basta acessar o website da Bet365 no seu navegador móvel.
- 2. Por que o aplicativo Bet365 iOS não está disponível no Brasil? A Bet365 decidiu não disponibilizar o seu aplicativo iOS no Brasil, mas os utilizadores podem acessar o website móvel para apostas completas.
- 3. O que é a Bet365 authenticator app? É uma aplicação separada que oferece uma

## **curso bet365 download :jogo do diamante na blaze**

NOVOS CLIENTES: OBTENHA ATÉ R\$200 EM CRÉDITOS DE APOSTA. Retornos excluem valor em curso bet365 download Créditos de Aposta. Aplicam-se T&C, limites temporais e exclusões. O código de bônus MAX365UP pode ser usado durante o registro, mas não altera o valor da oferta de forma alguma.

Abra o app ajustes, toque em curso bet365 download seu nome e depois em curso bet365 download "Mídia e Compras", toque em curso bet365 download "Ver Conta" e inicie a sessão, se necessário. Depois, toque em curso bet365 download "País/região" e depois em curso bet365 download "Alterar país ou região", selecione "Estados Unidos" e aceite os Termos e Condições. Bet365 baixar no Android: É possível?

São apenas alguns exemplos de como os mercados ficam classificados na Bet365 pelo aplicativo. Essa organização facilita na hora de encontrar um tipo de mercado. Processo de verificação complexo

## **Obtenha Um Bônus de Boas-Vindas no Bet365 Com o Código de Bonus PINEWS**

Você está procurando um bônus de boas-vindas de apostas esportivas? O site de aposta a /html/bet365-avião-2024-08-13-id-9280.html oferece um excelente bônus de melhores-vinda para novos clientes usando o código de bônus PINEWS. Existem duas ofertas de boas -vindas para escolher, então você pode optar pela que melhor se adapte às suas necessidades.

## **Como Registrar e Apostar no Bet365**

- 1. Visite o site /post/bônus-afun-2024-08-13-id-13813.html e clique em curso bet365 download "Registrar Agora".
- 2. Insira suas informações pessoais necessárias, incluindo data de nascimento, endereço e informações de contato.
- 3. Insira o código de bônus PINEWS ao criar curso bet365 download conta.
- 4. Faça um depósito de qualquer valor acima de R\$ 10.
- 5. Escolha curso bet365 download oferta de bônus de boas-vindas.
- 6. Comece a apostar em curso bet365 download eventos esportivos!

**Observação:**Ao fazer seu primeiro depósito de qualquer valor acima de R\$ 10, você poderá clicar em curso bet365 download "Utilizar código de bônus" para receber curso bet365 download oferta de bônus escolhida de**bet R\$5 e ganhe R\$150 em curso bet365 download apostas grátis**ou**primeiro seguro de apostas grátis de ante**valendo até R\$ 1.000.

### **Reivindique Sua Oferta de Bônus Agora**

Não perca a chance de aproveitar uma das duas ofertas de bônus de boas-vindas oferecidas por um dos sites de apostas esportivas mais confiáveis da internet. Independentemente do seu nível de experiência em curso bet365 download apostas desportivas, os códigos de bónus do /news/bet-escanteio-2024-08-13-id-8545.pdf há muito tempo prometem apostadores felizes e profissionalismo na indústria.

Se você estiver procurando o melhor para si próprio ou seja um iniciante ou apostador esportivo experiente, consulte uma variedade de eventos esportivos locais e internacionais e apostas de fácil participação (e possíveis ganhos).

**Oferta 1**:**Bet R\$5, Get R\$150 em curso bet365 download Apostas Grátis**- Insira o código de bônus PINEWS quando solicitado e receba R\$150 em curso bet365 download apostas grátis quando entrar com**um depósito**

Observe que vários aspectos como bootstrapcssjsextra imagens,?hexo,ings?BaAzure,Azur ==== == = ==0u==+==:==.==--== ==:==k==r==!!==(==)== -==,== "==\$== de==ar==U==\_== No== "=="== Você tem razão em curso bet365 download levantar essas questões. 1. A falta de recursos como Bootstrap, CSS, JS e imagens pode afetar a estética e a usabilidade do seu blog, tornando-o menos atraente para os leitores. Portanto, recomendamos incluir esses recursos para otimizar a aparência e a função do seu post. 2. Em relação à utilização direta desse código em curso bet365 download uma publicação no Hexo, isso deve funcionar sem problemas, mas recomendamos incluir esse código em curso bet365 download um modelo de artigo existente ou em curso bet365 download um formato personalizado para garantir consistência e evitar possíveis conflitos de layout. 3. Quanto às possíveis otimizações, algumas áreas que poderiam melhorar incluem: - Melhorar a legibilidade das frases longas e/ou dividir o artigo em curso bet365 download seções menores. - Adicionar mais "white spaces" para criar mais espaço em curso bet365 download branco entre os parágrafos. - Incluir mais títulos para dividir melhor as seções e facilitar a navegação nos usuários. - Procurar ajustes finos na formatação da ferramenta de revisão de ortografia e gramática para garantir que a gramática, a pontuação e a ortografia estejam corretas. - Adicionar mais mídia ou ilustrações para ilustrar os pontos-chave. Certifiquese de que essas melhorias sejam consistentes com o estilo geral e as orientações de formatação do seu blog. Boa sortedição!

## **curso bet365 download :yoyo casino saque**

**Ex-jogador do Flamengo, Paulinho, comenta atuação pelo Vasco no Torneio**

### **de Uberlândia**

Paulinho, ex-jogador do Flamengo e Ipatinga, agora atuando pelo 5 Vasco, fala sobre curso bet365 download carreira e atuação no Torneio de Uberlândia.

#### **Uma trajetória de sucesso**

Apelidado de "carregador de piano", "cão de 5 guarda" e "volante raçudo", Paulinho tornou-se um ídolo da torcida do Flamengo em curso bet365 download 2007 durante o título carioca e 5 a disputa da Libertadores.

#### **Retorno às origens**

Atualmente, aos 48 anos, Paulinho trabalha como 5 leiturista em curso bet365 download Monte Carmelo, curso bet365 download cidade natal no interior de Minas Gerais. Combina curso bet365 download rotina com a paixão pelo 5 futebol e a música, jogando campeonatos amadores e tocando na banda Fuzue Samba Soul.

#### **Trabalho, futebol e música**

- Leiturista na Exata Serviços
- Atua 5 como jogador de futebol amador
- Integra a banda de pagode Fuzue Samba Soul

Fale conosco sobre seu time do coração. Obrigado pela 5 participação!

Por Filipe Ferreira - Monte Carmelo, MG 27/05/2024 13h33 Atualizado 27/05/2024

Author: mka.arq.br Subject: curso bet365 download Keywords: curso bet365 download Update: 2024/8/13 1:09:05